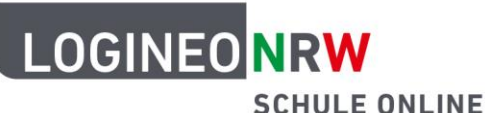

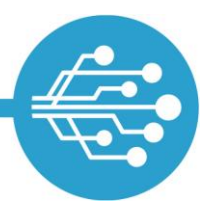

# **Nutzung von LOGINEO NRW mit Lehramtsanwärterinnen und Lehramtsanwärtern im ZfsL**

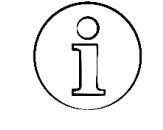

### Informationen für Administrierende

Lehramtsanwärter\*innen werden **im ZfsL** in LOGINEO NRW dem **Kontotyp "LAA"** zugeordnet, welcher standardmäßig zwar über mehr Berechtigungen verfügt als der Kontotyp "Schüler\*in" in der Schule, aber nicht die gleichen Berechtigungen besitzt wie der Kontotyp "Lehrkraft".

Folgende Hinweise für die Nutzung von LOGINEO NRW mit Lehramtsanwärter\*innen werden in den unten verlinkten Abschnitten  $\&$  genauer erläutert:

#### **Lehramtsanwärterinnen und Lehramtsanwärter …**

- $\blacktriangleright$  **[haben im ZfsL einen anderen Kontotyp als an der Schule.](#page-1-0)**
- haben im System andere [Berechtigungen als Schülerinnen und Schüler an einer Schule.](#page-1-1)
- können mit einer **xls-, xlsx- [oder einer csv-Datei](#page-2-0)** importiert werden.
- **können nicht** von vornherein **an Gruppen**[-E-Mail-Adressen](#page-3-0) **schreiben**.
- **f** haben [keinen Zugang zur Verwaltungscloud](#page-4-0) oder dem Datensafe.
- **Können im gemeinsamen Bereich der Dateiablage zunächst keine Dateien hochladen.**
- steht ein etwas **geringerer Speicherplatz** [zur Verfügung als dem Seminarpersonal.](#page-7-0)

[Rechtematrix](https://infokomcloud.lvr.de/owncloud/index.php/s/br5tVFn2Y3aQq9I)

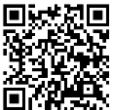

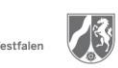

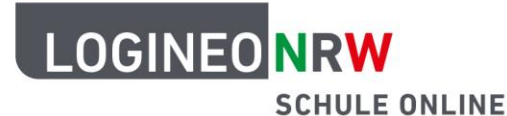

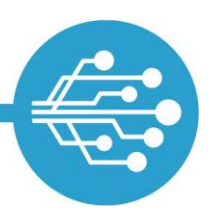

#### <span id="page-1-0"></span>**Der Kontotyp "LAA"**

Im ZfsL werden die Lehramtsanwärterinnen und Lehramtsanwärter in der Rolle der "Lernenden" zusammengefasst. Die Nutzung von LOGINEO NRW unterliegt damit anderen Voraussetzungen als die Nutzung des Systems an den Stammschulen. Um dies abzubilden, sind…

- Lehramtsanwärterinnen und Lehramtsanwärter **im ZfsL** mit dem **Kontotyp "LAA"** anzulegen,
- \* während sie LOGINEO NRW an ihren Stammschulen mit dem Kontotyp "Lehrkraft" nutzen.

Damit wird sichergestellt, dass Lehramtsanwärterinnen und Lehramtsanwärter im ZfsL keinen Zugriff auf Bereiche haben, die Seminar- und Fachleiterinnen bzw. Seminar- und Fachleitern vorbehalten sind, während sie in der Schule über den Kontotyp "Lehrkraft" Zugang zu den gleichen Bereichen und Funktionen haben wie alle anderen Lehrerinnen und Lehrer.

### <span id="page-1-1"></span>**Berechtigungen des Kontotyps "LAA"**

Die Berechtigungskonfiguration kann in ihrer Gesamtheit der [Rechtematrix](https://infokomcloud.lvr.de/owncloud/index.php/s/br5tVFn2Y3aQq9I) entnommen werden.

**Genau wie der Kontotyp "Schüler\*innen"** an der Schule haben Lehramtsanwärterinnen und Lehramtsanwärter …

 **keinen Zugriff** auf die **Verwaltungscloud** und den **Datensafe** beim ZfsL. Sie können aufgrund ihres Kontotyps auch im Zuge von Bedienungsfehlern keinen Zugriff auf Dateien und Dokumente aus diesem Bereich bekommen.

Im Gegensatz zum Kontotyp "Schüler\*innen" haben Lehramtsanwärterinnen und Lehramtsanwärter…

- die Möglichkeit, sich bei Fragen und Problemen über ein **Online-Formular an die Supportabteilung** von LOGINEO NRW zu wenden.
- von Anfang an die Möglichkeit, E-Mails **an externe E-Mail-Adressen zu senden und** von diesen zu **empfangen**.
- von Anfang an die Möglichkeit, **Dateien** in der Bildungscloud mit anderen Nutzer\*innen innerhalb und außerhalb des ZfsL zu **teilen**.
- **vollen Zugriff auf die Bildungsmediathek NRW** mit der Möglichkeit, Medienlisten zu erstellen und deren Inhalte herunterzuladen.
- **Zugriff** auf die **Lehrerversion** der beiden digitalen Schulbücher mBook GL und BioBook.

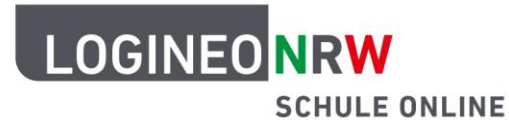

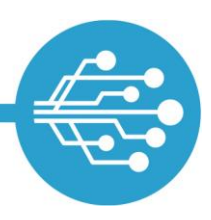

### <span id="page-2-0"></span>**Import des Kontotyps "LAA"**

Der Import von Lehramtsanwärterinnen und Lehramtsanwärter erfolgt analog zu den bereits bekannten Importvorgängen.

Die Lehramtsanwärterinnen und Lehramtsanwärter müssen mit dem Kontotyp "LAA" über eine zusätzliche Tabelle separat zu LOGINEO NRW importiert werden.

#### **Nach dem Import:**

**Ausgabe der Zugangsdaten für** Lehramtsanwärterinnen und Lehramtsanwärter

- Die Zugangsdaten für den erstmaligen Login in LOGINEO NRW sind auch für den Kontotyp "LAA" dem Importprotokoll zu entnehmen.
- Mithilfe der Serienbriefvorlage können die Zugangsdaten unkompliziert und individuell kommuniziert werden.
- Im Importprotokoll werden die angelegten Benutzerkonten alphabetisch und nach Kontotyp sortiert angezeigt. In der Benutzerverwaltung lassen sich diese durch eine entsprechende Filterung zum Beispiel auch seminarweise anzeigen. Dies kann die gruppenweise Verteilung der initialen Zugangsdaten vereinfachen.

[Vorbereitung](https://infokomcloud.lvr.de/owncloud/index.php/s/I81C762B3hWfxyf)  [der Import](https://infokomcloud.lvr.de/owncloud/index.php/s/I81C762B3hWfxyf)[dateien](https://infokomcloud.lvr.de/owncloud/index.php/s/I81C762B3hWfxyf)

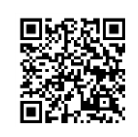

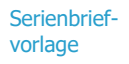

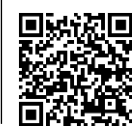

Video: [Gruppenspezifi](https://vimeo.com/691724213/6215605e36)[sche Kennwort](https://vimeo.com/691724213/6215605e36)[vergabe](https://vimeo.com/691724213/6215605e36)

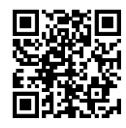

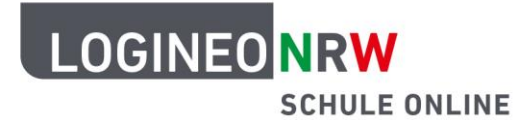

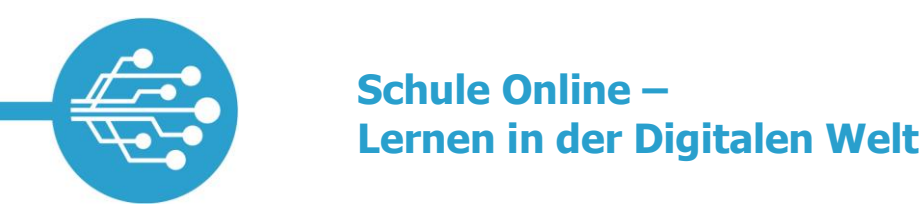

#### <span id="page-3-0"></span>**E-Mails an Gruppen-E-Mail-Adressen versenden**

Anders als Nutzerinnen und Nutzer des Kontotyps "Lehrkraft" dürfen Lehramtsanwärterinnen und Lehramtsanwärter per Standardeinstellung standardmäßig keine E-Mails an Gruppen-E-Mail-Adressen ihrer Instanz versenden.

 Das Recht, alle oder bestimmte Gruppen per E-Mail anzuschreiben, kann für Lehramtsanwärterinnen und Lehramtsanwärter jedoch unkompliziert gesetzt werden.

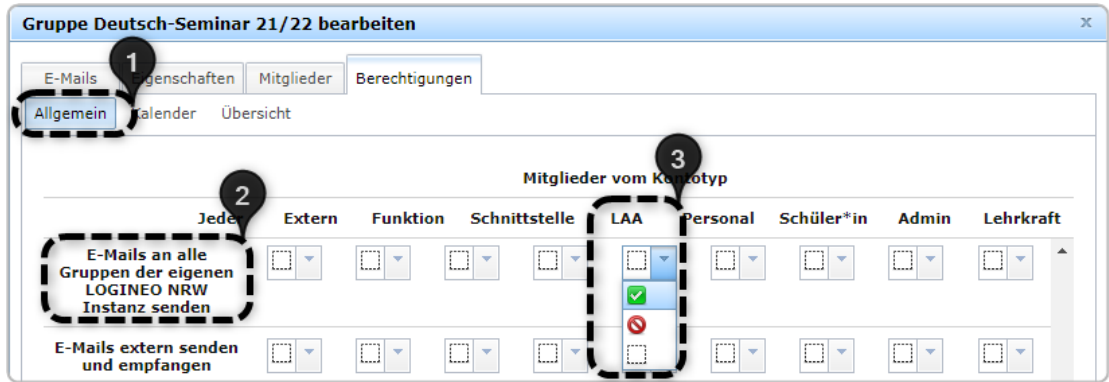

**Sollen Lehramtsanwärterinnen und Lehramts**anwärter nicht alle, sondern nur bestimmte Gruppen des Seminars anschreiben dürfen, muss für diese Berechtigung ein sogenanntes Ziel eingetragen werden (An welche Gruppe sollen E-Mails gesendet werden dürfen?).

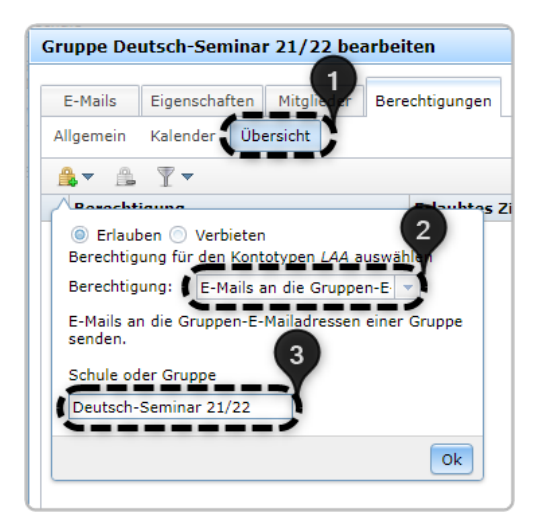

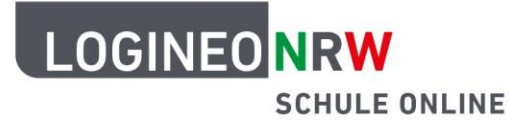

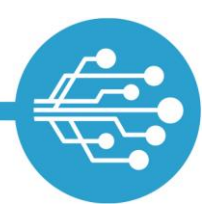

#### <span id="page-4-0"></span>**Trennung von Bildungscloud und Verwaltungscloud**

LOGINEO NRW unterstützt auch im ZfsL die Trennung von pädagogischer Arbeit und "Verwaltungsarbeit" durch zwei technisch voneinander getrennte Dateiablagemodule.

 Selbst im Fall von Bedienungsfehlern können Lehramtsanwärterinnen und Lehramtsanwärter niemals Zugriff auf Dateien aus der Verwaltungscloud erhalten, weshalb dieses Modul primär dem Austausch des Seminarpersonals untereinander und der Ablage von Dateien mit sensiblen personenbezogenen Daten dient. Eine Verlinkung von Materialien aus der Verwaltungscloud für Lehramtsanwärterinnen und Lehramtsanwärter ist technisch nicht möglich.

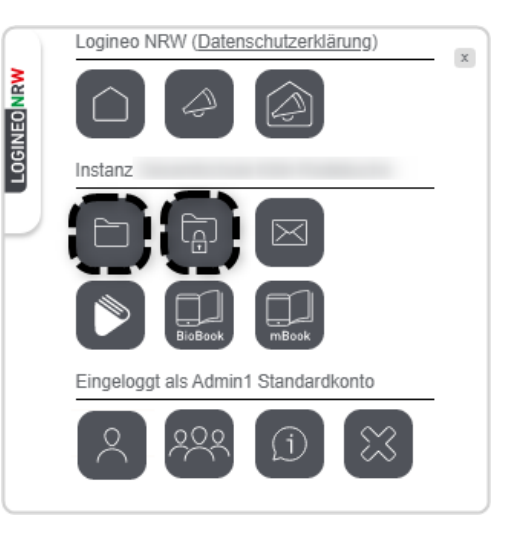

 Die Bildungscloud ist der Ort der Dateiablage, welcher primär für den pädagogischen Austausch mit den Lernenden konzipiert wurde. Dateien, die Lehramtsanwärterinnen und Lehramtsanwärtern zur Verfügung gestellt werden sollen, müssen von Seminar- und Fachleiterinnen bzw. Seminar- und Fachleitern deshalb in der Bildungscloud abgelegt werden.

<span id="page-4-1"></span>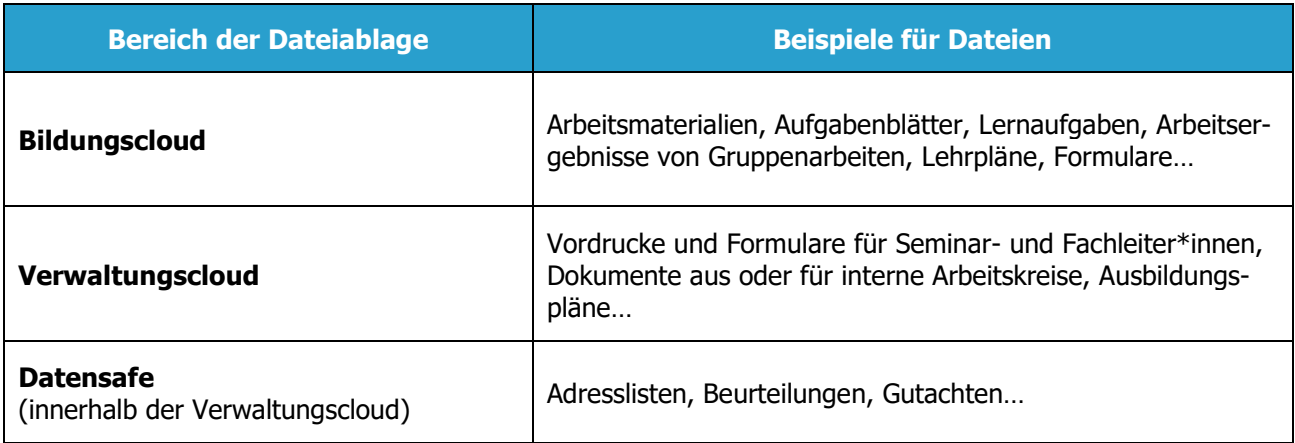

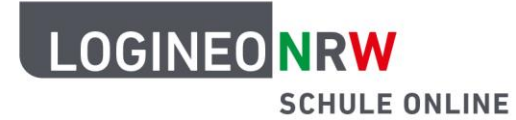

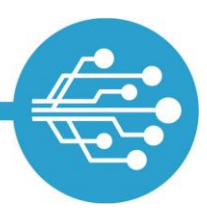

#### **Bildungscloud: Standardfreigaben im gemeinsamen Bereich**

Zu berücksichtigen ist ferner, dass Lehramtsanwärterinnen und Lehramtsanwärter gemäß der Standardfreigaben im gemeinsamen Bereich der Bildungscloud zunächst Betrachterrechte auf alle Ordner und Dateien haben.

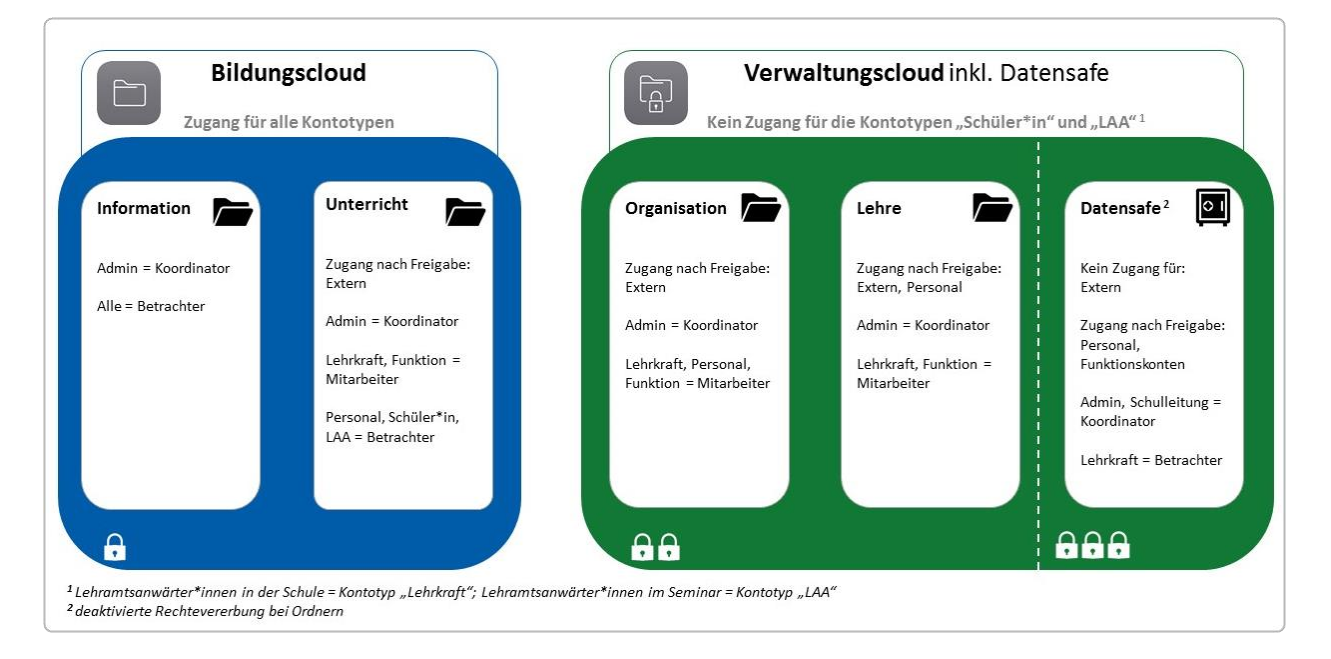

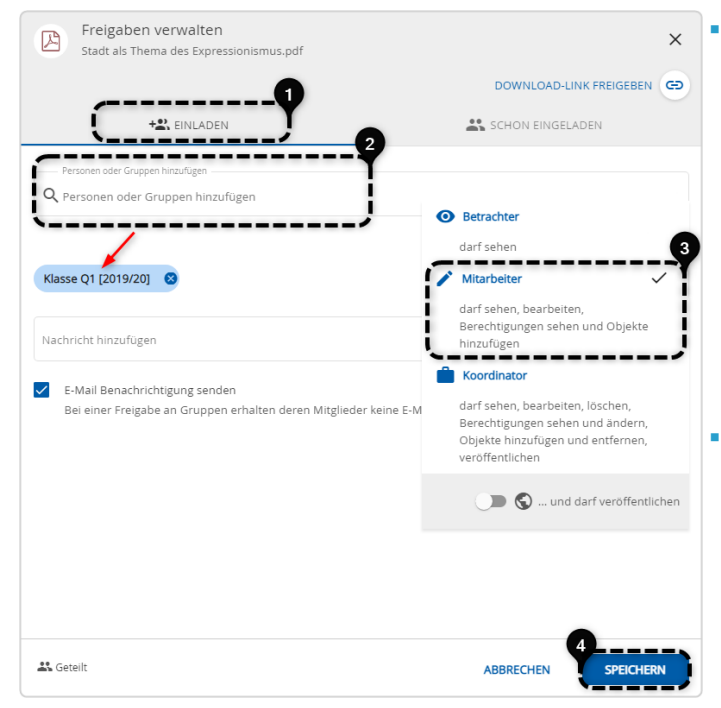

**-** Dies bedeutet, dass Lehramtsanwärterinnen und Lehramtsanwärter standardmäßig alle Ordner und Dateien im gemeinsamen Bereich der Bildungscloud sehen und herunterladen dürfen. Das Anlegen eigener Ordner oder der Upload von Dateien ist ihnen in diesem Bereich mit dieser Berechtigungsstufe jedoch nicht möglich.

**Wenn Lehramtsanwärterinnen und Lehr**amtsanwärter diese Option bekommen sollen, muss ihnen hierfür in dem gewünschten Bereich des gemeinsamen Bereichs mindestens das Mitarbeiterrecht gesetzt werden.

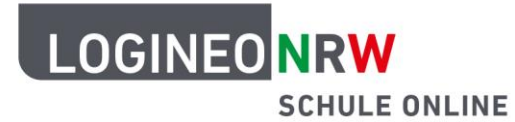

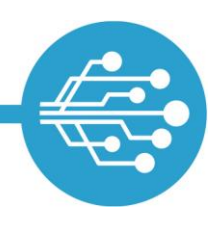

- Über den Freigabedialog kann einzelnen Lehramtsanwärterinnen und Lehramtsanwärtern oder ganzen Seminargruppen mit nur wenigen Klicks Zugriff auf die entsprechenden Ordner und Dateien gewährt werden.
- Wenn nicht alle oder nur bestimmte (Gruppen von) Lehramtsanwärterinnen und Lehramtsanwärter Zugriff auf einen spezifischen Bereich der gemeinsamen Dateiablage haben sollen, kann hierfür die Rechtevererbung deaktiviert und durch eine passgenaue Berechtigungssetzung ersetzt werden.

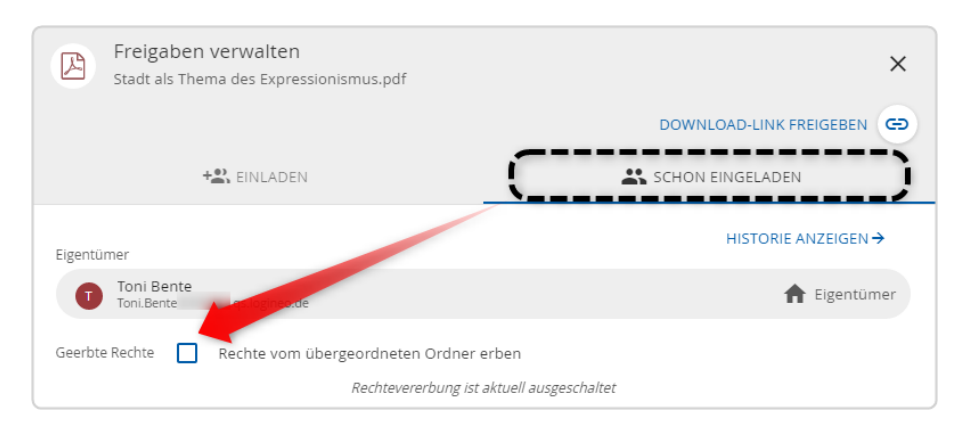

#### **Instanzübergreifendes Arbeiten**

LOGINEO NRW erlaubt es, Objekte auch mit Nutzerinnen und Nutzern anderer LOGINEO NRW-Instanzen zu teilen. Dadurch können beispielsweise Lehramtsanwärter\*innen Unterrichtsmaterialien mit Referendarinnen und Referendaren anderer ZfsL teilen.

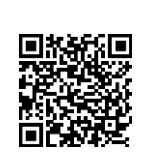

[Freigeben von](https://infokomcloud.lvr.de/owncloud/index.php/s/nZpPJ0Z1Mq1N7CW)  **[Materialien](https://infokomcloud.lvr.de/owncloud/index.php/s/nZpPJ0Z1Mq1N7CW)** 

Hierzu ist die Kenntnis und Eingabe der korrekten Empfänger-E-Mail-Adresse notwendig. Weitere Informationen zum (instanzübergreifenden) Teilen von Dateien können der verlinkten Anleitung entnommen werden.

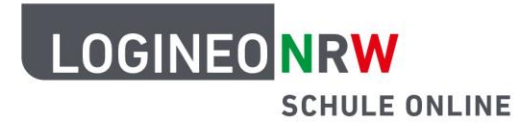

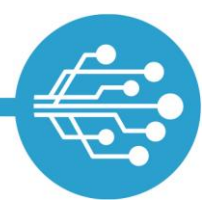

#### <span id="page-7-0"></span>**Speicherplatz für Lehramtsanwärterinnen und Lehramtsanwärter**

Da Lehramtsanwärterinnen und Lehramtsanwärter keinen Zugriff auf die Verwaltungscloud des ZfsL – und damit auch kein Speichervolumen darin – haben, stehen ihnen insgesamt 2 GB weniger Speicherplatz zur Verfügung als dem Seminarpersonal.

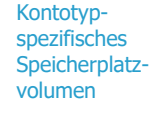

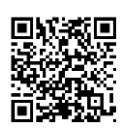

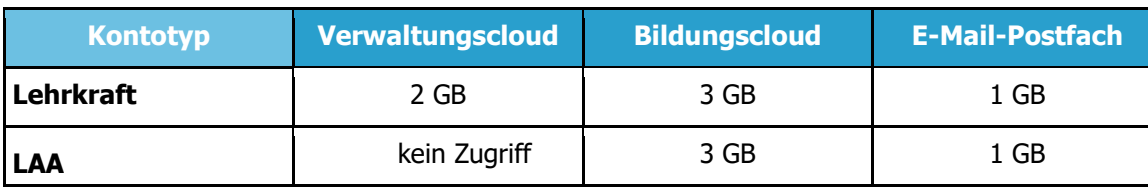